## 2011 ap literature essay prompts >>>CLICK HERE<<<

## 2011 ap literature essay prompts

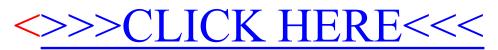